## **Mathias Hasselmann, Openismus They call us crazy, but we store Contacts in Tracker**

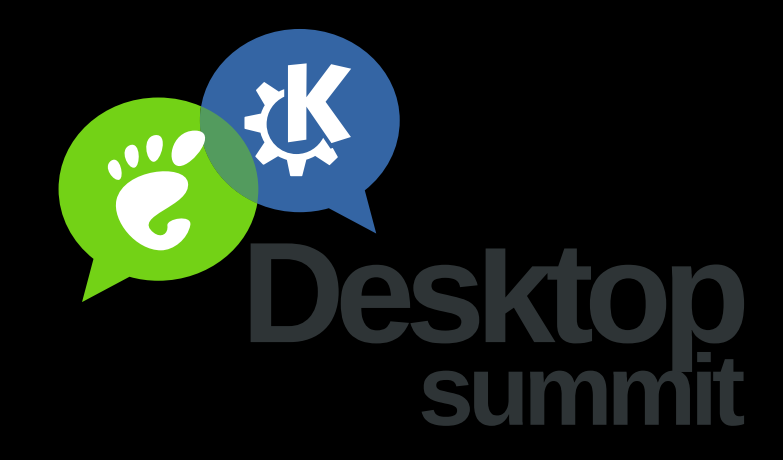

# **What is this about?**

- **QtContacts** easy to use, cross-platform address book API, Nokia uses it on Symbian and Harmattan
	- **Tracker** GNOME's version of a RDF tuple store

"Semantic Desktop"

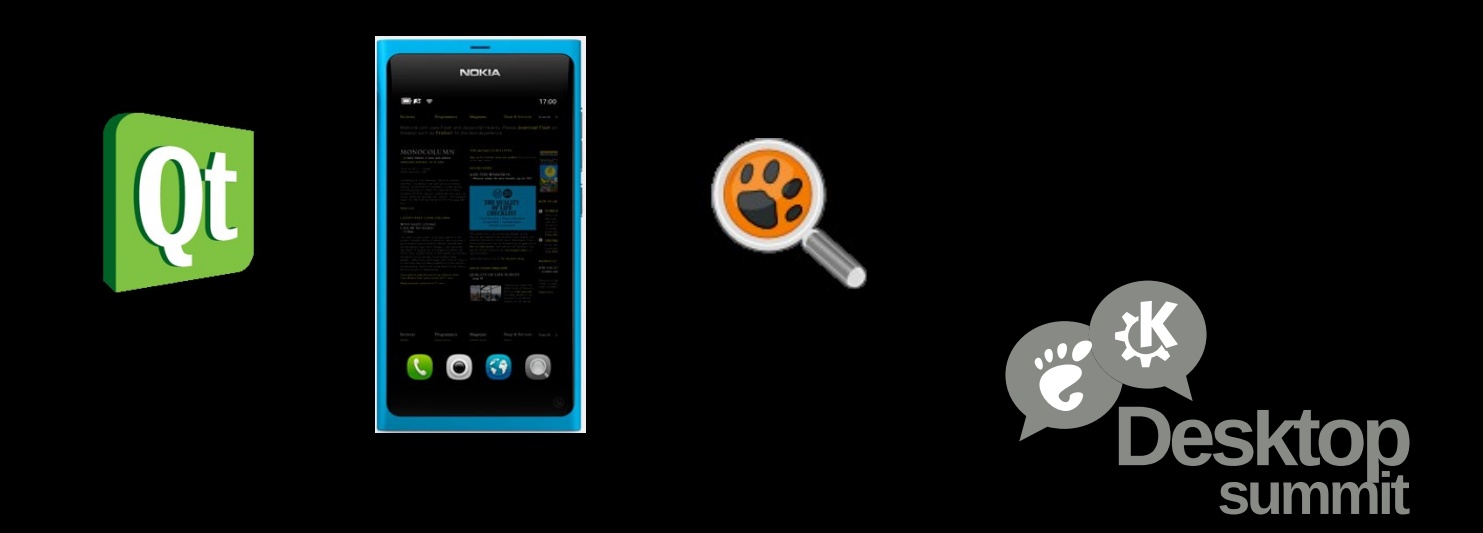

# **Traditional Desktop**

Lots of interesting and useful information spread over many detached data sources. Not accessible.

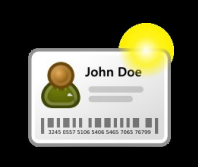

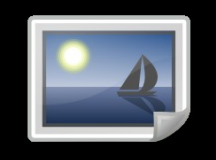

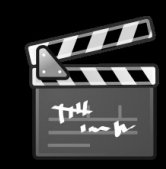

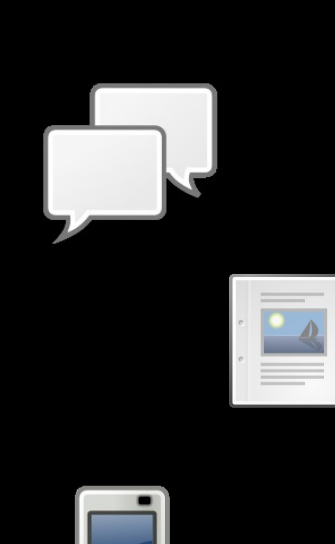

 $\boxed{\text{CD}}$ 

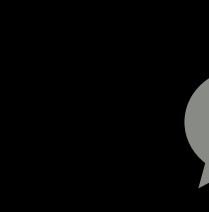

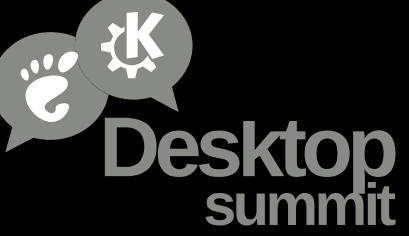

## **Miners and Harvesters**

Aggregation: Many independent data stores. Harvesters monitor them and update an additional database.

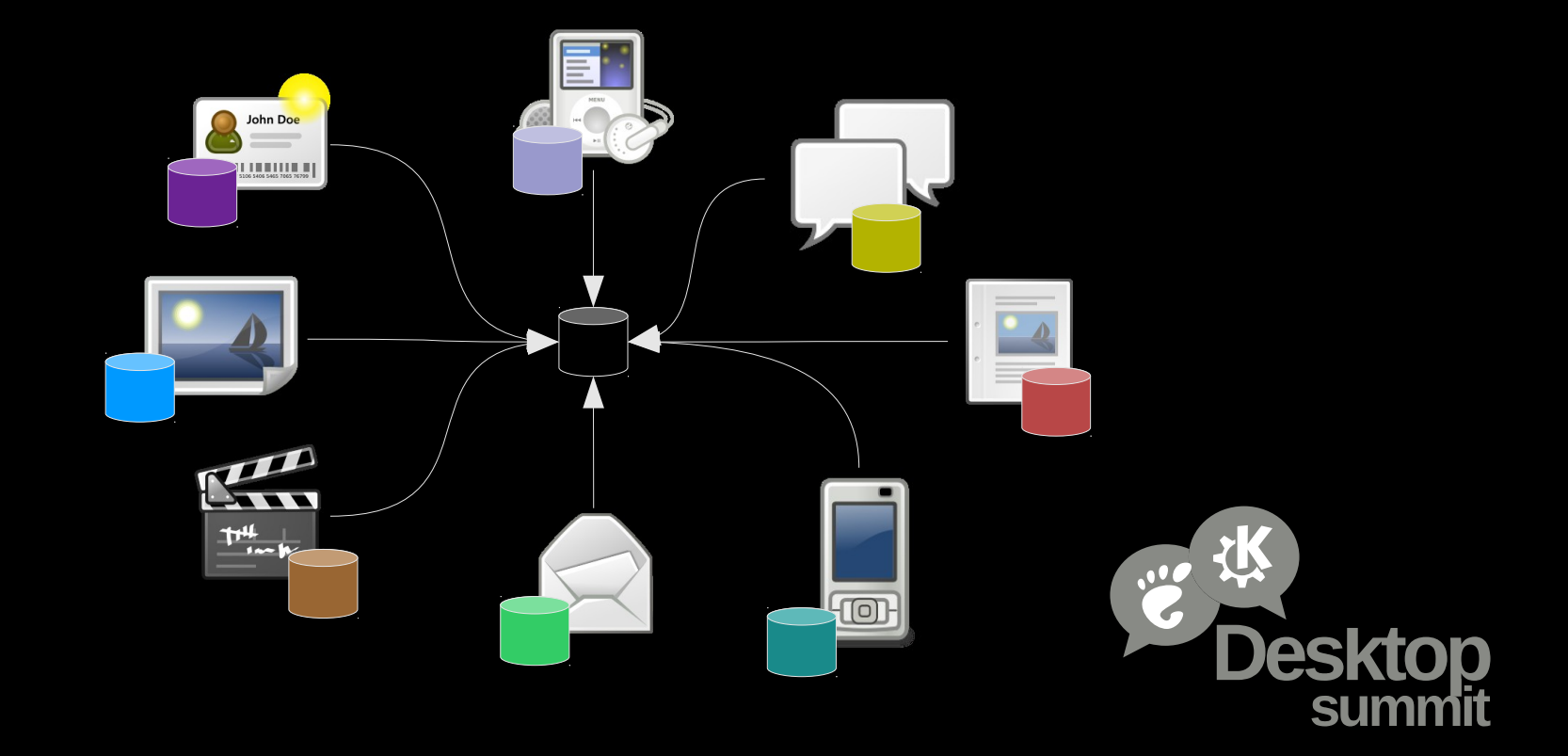

# **Miners and Harvesters**

## **Positive**

- no changes to existing applications

### **Negative**

- waste of CPU cycles, I/O cycles, and memory - code duplication, unreliable miners - latency and other synchronization issues - only few applications actually use the collected data

## **Perception**

"Beagle, Tracker, Zeitgeist, … are useless bloat"

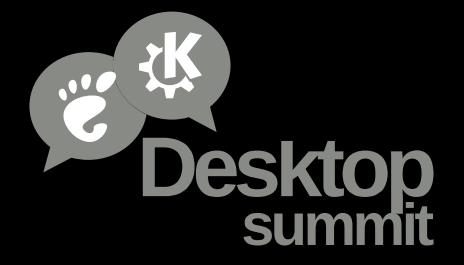

# **Semantic Desktop**

How about applications putting (relevant) information into **one semantic** data store?

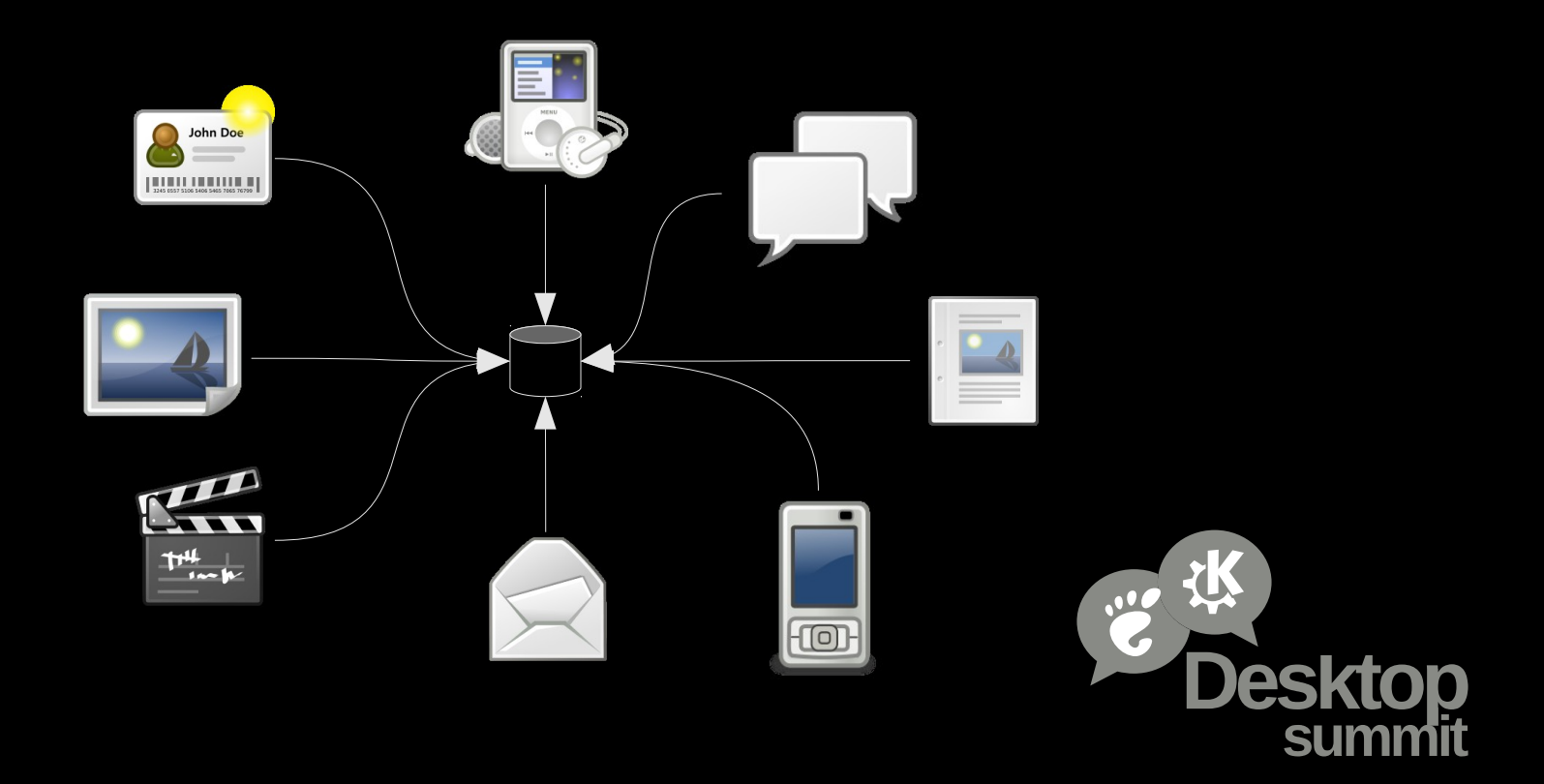

# **Semantic Desktop**

**Negative** - applications must be changed

## **Positive**

- lower resource usage - less code duplication, perfect meta data - minimal latency, no synchronization issues - perfectly integrated applications

## **Perception**

"This is awesome" - hopefully

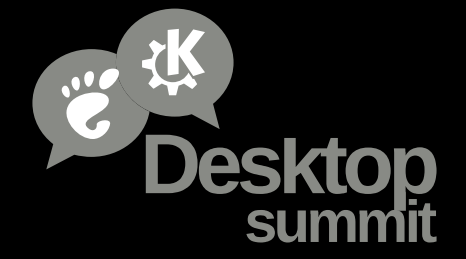

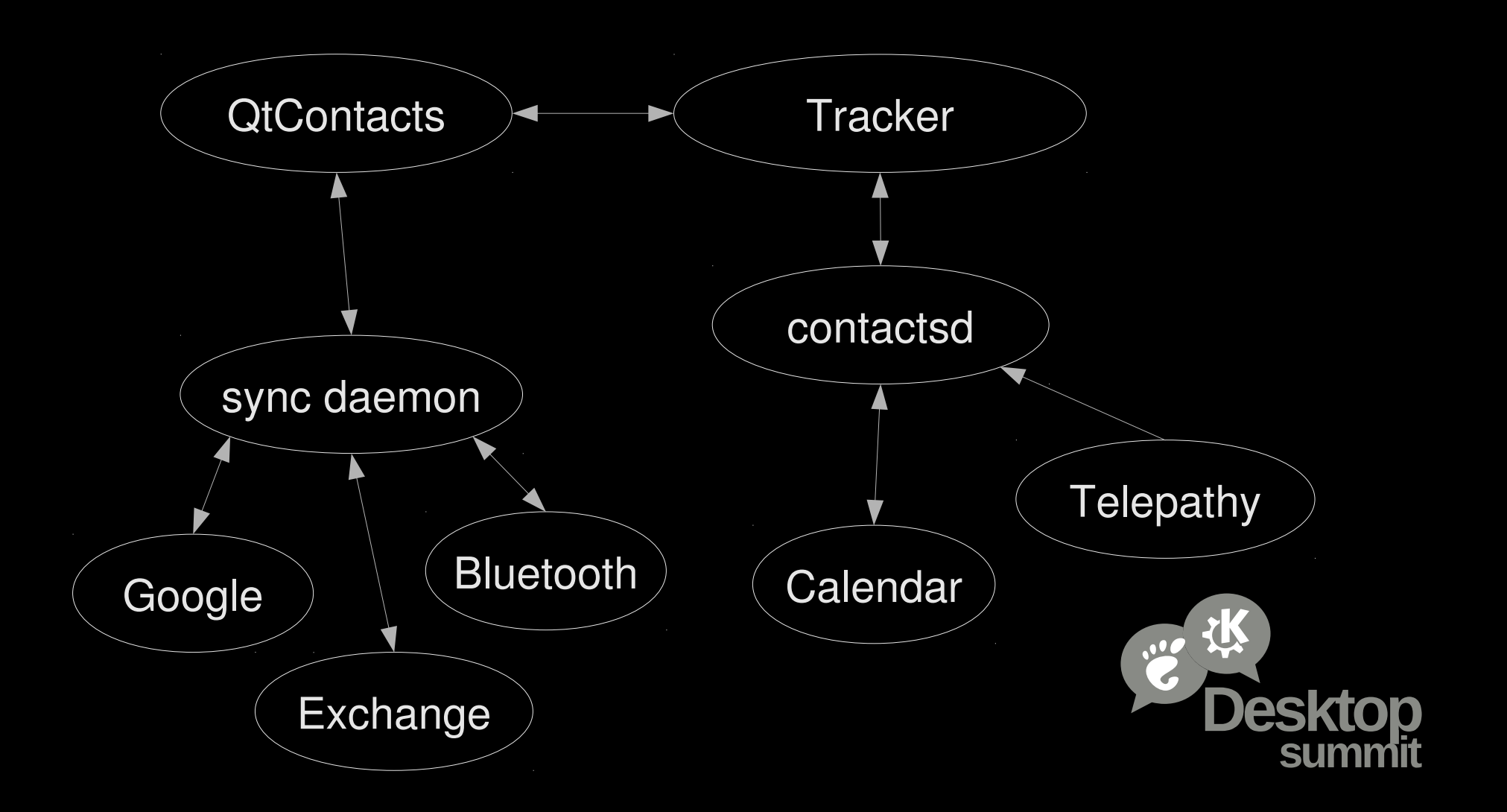

# **RDF, Sparql**

- Well defined, interoperable standards.

- It is science! Very smart people research it!

- Countless papers about properties, limitations, algorithms.

vs.

random, ad-hoc, NIH solution

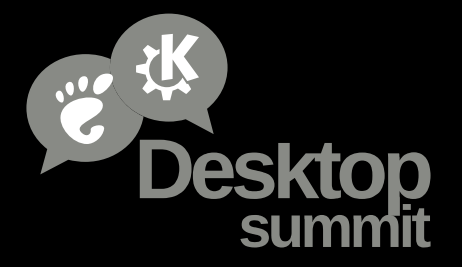

# **RDF Data Model**

subject predicate object .

e.g. <nco:default-contact-me> a nco:PersonContact

- resources identified by IRI - classes organized in ontologies - predicates and ranges defined by classes - multi inheritance

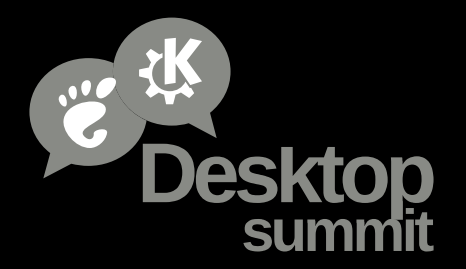

## **RDF Contacts**

- NEPOMUK ontology (with a few "bug fixes")

#### <urn:uuid:1234...> **a nco:PersonContact** ;

 **nco:nameGiven** "Hans" ;  **nco:nameFamily** "Zwergl" ; **nco:hasAffiliation** <urn:uuid:50da...> ; **nco:websiteUrl** <<http://zwer.gl/>> .

<urn:uuid:50da...> **a nco:Affiliation** ; **rdfs:label** "Home" ; **nco:hasPhoneNumber** <urn:x-maemo-phone:...> .

<urn:x-maemo-phone:...> **a nco:CellPhoneNumber** ; **nco:phoneNumber** "+49-172-55443322" ; **maemo:localPhoneNumber** "55443322" .

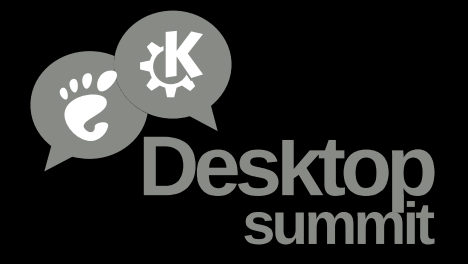

# **Sparql Queries**

- SPARQL Algebra – quite similar to relational algebra - projections, restrictions, filters

#### **SELECT**

?contact **nco:phoneNumber**(?tel)

#### **WHERE** {

}

 ?contact **a nco:PersonContact** . ?contact **nco:hasAffiliation** [ **nco:hasPhoneNumber** ?tel ] .

**FILTER**(**fn:ends-with**(**maemo:localPhoneNumber**(?tel), "334455")) .

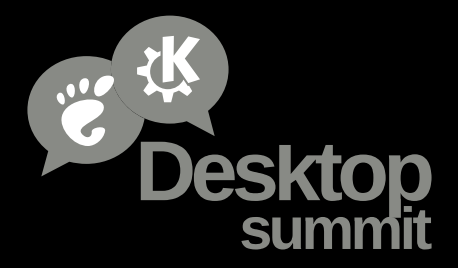

# **Sparql Updates**

- INSERT and DELETE, no update statement (well, tracker has INSERT OR REPLACE)

**DELETE** { ?contact **nco:hasAffiliation** ?affiliation } **WHERE** {

?affiliation **rdfs:label** "Work"

**INSERT** {

}

}

 \_:contact **a nco:PersonContact** ; **nco:birthDate** "1990-01-01"^**xsd:date** ; **nco:fullname** "Example Contact" .

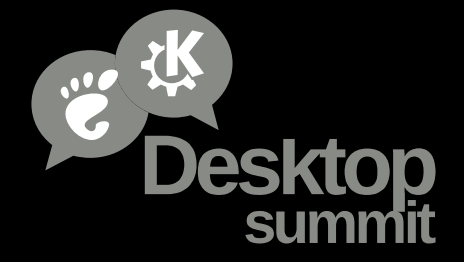

# **QtContacts API**

- make the common use cases trivial, no point in learning SPARQL for them

- based on careful evaluation of libebook - asynchronous and synchronous API, notifications - contact manager and action plugins - contacts organized as collection of details - details described by POD classes and schema - detail linking to mark (e.g origin of presence or avatars) - trivial to add new details and detail actions - contact filters, fetch hints - partial contact saving - contact relationships

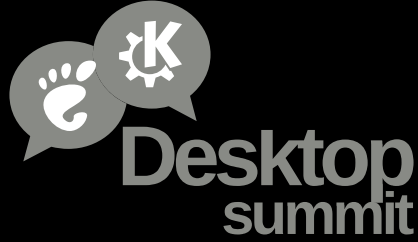

## **Presence**

- nco:hasIMAddress, nco:imPresence, nco:imCapability, … - contactsd plugin mirrors presence status from Telepathy to tracker

### **Advantages**

- we can have queries on presence status - no additional step to apply presence status to contacts - applications only wake up from contact changes, not on each Telepathy change

### **Problems**

- with direct tracker access we lost transient property support, presence data is written do disk – very bad!

# **Merging, Unmerging**

#### **INSERT** {

\_:contact **a nco:PersonContact** .

```
 GRAPH <first-origin> {
        _:contact nco:hasEmailAddress <...> .
         _:contact nco:hasPostalAddress <...> .
 }
     GRAPH <second-origin> {
         _:contact nco:hasIMAddress <...> .
 }
}
SELECT ?g ?p ?v {
    GRAPH ?g { < contact> ?p ?v }
}
```
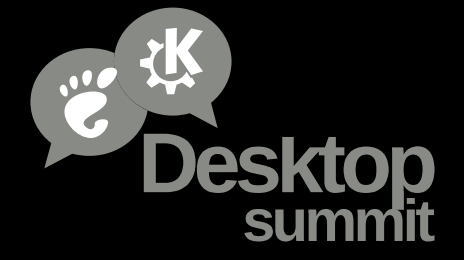

# **Phone number IRIs**

### W**anted**

- content based IRIs for fast lookup, to avoid duplications

### **Problem**

- on sync different variants of same contact with varying quality - can't just store the "best" variant, since the origin might not support all details and such  $\rightarrow$  sync, resync problems - a data store shall store what you throw at it and not be too smart

urn:x-maemo-phone:voice,cell:+49-172-55443322

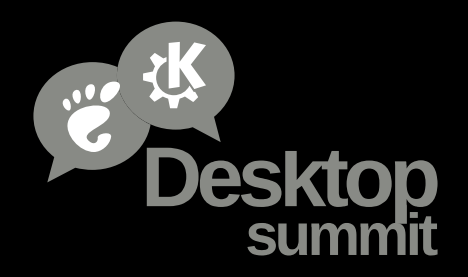

## **Scalar Selects**

```
SELECT … WHERE { … OPTIONAL {
     ?contact nco:hasPostalAddress …
} }
```
 $\rightarrow$  left join in sqlite, horrible performance

```
SELECT ?contact 
   (SELECT fn:concat(nco:streetAddress(?a), '\x1f',
                      nco:postalCode(?a), …)
b ?contact nco:hasPostalAddress …)
WHERE {
}
```
 $\rightarrow$  scalar select in sqlite, awesome performance

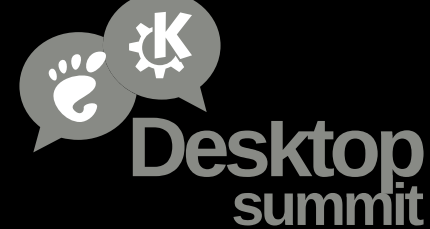

# **Garbage Collection**

- when updating or deleting contacts resource links get removed for performance, mainly nco:hasAffiliation - leaves abandoned resources, wastes disk space, pollutes indexes, degrades performance

garbage collection plugin in contactsd:

- register a named GC query and increase its weight with each update

- upon weight threshold or timeout (often expensive) GC query is run

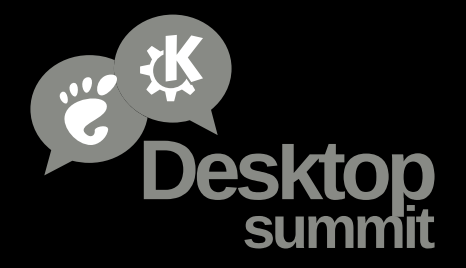

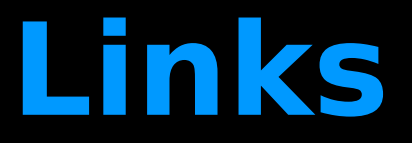

<https://gitorious.org/qtcontacts-tracker> <https://gitorious.org/cubi>

<https://maemo.gitorious.org/maemo-af/qsparql> <http://doc.qt.nokia.com/qtmobility-1.2/contacts.html>

> <http://www.w3.org/RDF/> <http://www.w3.org/TR/sparql11-query/> <http://www.w3.org/TR/sparql11-update/>

<http://developer.gnome.org/ontology/unstable/>

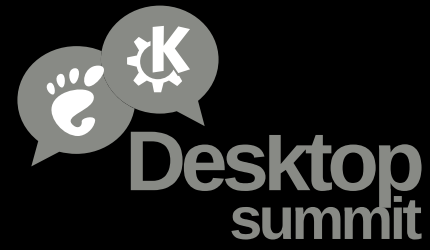